# CSCI 136 Data Structures & Advanced Programming

Lecture 21

Fall 2017

Instructor: Bills

#### Administrative Details

- Lab 8 today!
  - No partners this week
  - Review before lab; come to lab with design doc
    - Read over the supplied resources!

### Last Time

- Trees with more than 2 children
  - Representations
  - Application: Lab 8: Hex-a-pawn!
- Binary Trees
  - Traversals
    - As methods taking a BinaryTree parameter
    - With Iterators

## Today

- Wrap up Binary Tree Iterators
- Breadth-First and Depth-First Search
- Array Representations of (Binary) Trees
- Application: Huffman Encoding

#### Tree Traversals

#### Recall from last class:

- In-order: "left, node, right"
- Pre-order: "node, left, right"
- Post-order: "left, right, node"
- Level-order: visit all nodes at depth i before depth i+l

Stack

#### Post-Order Iterator

```
public BTPostorderIterator(BinaryTree<E> root) {
      todo = new StackList<BinaryTree<E>>();
      this.root = root;
      reset();
}
public void reset() {
      todo.clear();
      BinaryTree<E> current = root;
      while (!current.isEmpty()) {
            todo.push(current);
            if (!current.left().isEmpty())
                current = current.left();
            else
                current = current.right();
        } // Top of stack is now left-most unvisited leaf
    }
```

#### Post-Order Iterator

```
public E next() {
        BinaryTree<E> current = todo.pop();
        E result = current.value();
        if (!todo.isEmpty()) {
            BinaryTree<E> parent = todo.get();
            if (current == parent.left()) { // current was
                                             // left child
                current = parent.right();
                while (!current.isEmpty()) {
                    todo.push(current);
                    if (!current.left().isEmpty())
                         current = current.left();
                    else current = current.right();
        return result;
```

## Traversals & Searching

- We can use traversals for searching trees
- How might we search a tree for a value?
  - Breadth-First: Explore nodes near the root before nodes far away (level order traversal)
    - Nearest gas station
  - Depth-First: Explore nodes deep in the tree first (post-order traversal)
    - Solution to a maze

## Loose Ends – Really Big Trees!

- In some situations, the tree we need might be too big or expensive to build completely
  - Or parts of it might not be needed at all times
- Example: Game Trees
  - Chess: you wouldn't build the entire tree, you would grow portions of it as needed (with some combination of depth/breadth first searching)
- Example: File system tree
  - Active and recently used files in memory, fetch files from disk on demand

## Lexicon Lab Demo

Tasks (not in order of implementation!):

- Read a file of words using a scanner
- Generate a trie by adding each word
- Search the trie for a word (e.g., spell check)
- Search for a set of words that match a pattern (e.g., cheat at crossword puzzles)

## Alternative Tree Representations

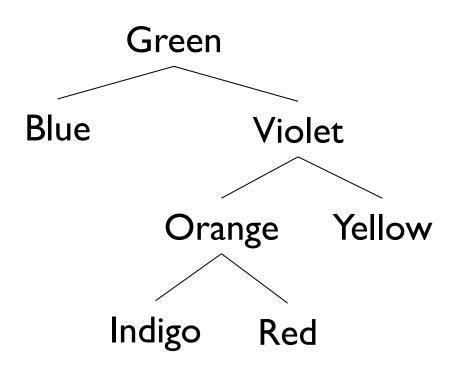

- Total # "slots" = 4n
  - Since each BinaryTree
     maintains a reference to
    left, right, parent, value
- Similar tradeoff between lists and arrays
  - Pointers consume memory,
  - But only pay for what we use

## Array-Based Binary Trees

- Encode structure of tree in array indexes
  - Put root at index 0
- Where are children of node i?
  - Children of node i are at 2i+1 and 2i+2
  - Look at example
- Where is parent of node j?
  - Parent of node j is at (j-1)/2

## ArrayTree Tradeoffs

- Why are ArrayTrees good?
  - Save space for links
  - No need for additional memory allocated/garbage collected
  - Works well for full or complete trees
    - Complete: All levels except last are full and all gaps are at right
    - "A complete binary tree of height h is a full binary tree with 0 or more of the rightmost leaves of level h removed"
- Why bad?
  - Could waste a lot of space
  - Tree of height of n requires  $2^{n+1}$ -I array slots even if only O(n) elements

## Next up: Huffman Codes

Computers encode a text as a sequence of bits

#### **ASCII TABLE**

| Decimal | Hex | Char                   | Decimal | Hex | Char    | <sub> </sub> Decimal | Hex | Char | <sub> </sub> Decimal | Hex | Char  |
|---------|-----|------------------------|---------|-----|---------|----------------------|-----|------|----------------------|-----|-------|
| 0       | 0   | [NULL]                 | 32      | 20  | [SPACE] | 64                   | 40  | @    | 96                   | 60  | `     |
| 1       | 1   | [START OF HEADING]     | 33      | 21  | !       | 65                   | 41  | Α    | 97                   | 61  | a     |
| 2       | 2   | [START OF TEXT]        | 34      | 22  |         | 66                   | 42  | В    | 98                   | 62  | b     |
| 3       | 3   | [END OF TEXT]          | 35      | 23  | #       | 67                   | 43  | C    | 99                   | 63  | c     |
| 4       | 4   | [END OF TRANSMISSION]  | 36      | 24  | \$      | 68                   | 44  | D    | 100                  | 64  | d     |
| 5       | 5   | [ENQUIRY]              | 37      | 25  | %       | 69                   | 45  | E    | 101                  | 65  | е     |
| 6       | 6   | [ACKNOWLEDGE]          | 38      | 26  | δι      | 70                   | 46  | F    | 102                  | 66  | f     |
| 7       | 7   | [BELL]                 | 39      | 27  |         | 71                   | 47  | G    | 103                  | 67  | g     |
| 8       | 8   | [BACKSPACE]            | 40      | 28  | (       | 72                   | 48  | Н    | 104                  | 68  | h     |
| 9       | 9   | [HORIZONTAL TAB]       | 41      | 29  | )       | 73                   | 49  | 1    | 105                  | 69  | i i   |
| 10      | Α   | [LINE FEED]            | 42      | 2A  | *       | 74                   | 4A  | J    | 106                  | 6A  | j     |
| 11      | В   | [VERTICAL TAB]         | 43      | 2B  | +       | 75                   | 4B  | K    | 107                  | 6B  | k     |
| 12      | C   | [FORM FEED]            | 44      | 2C  | ,       | 76                   | 4C  | L    | 108                  | 6C  | 1     |
| 13      | D   | [CARRIAGE RETURN]      | 45      | 2D  | -       | 77                   | 4D  | М    | 109                  | 6D  | m     |
| 14      | E   | [SHIFT OUT]            | 46      | 2E  |         | 78                   | 4E  | N    | 110                  | 6E  | n     |
| 15      | F   | [SHIFT IN]             | 47      | 2F  | /       | 79                   | 4F  | 0    | 111                  | 6F  | 0     |
| 16      | 10  | [DATA LINK ESCAPE]     | 48      | 30  | 0       | 80                   | 50  | P    | 112                  | 70  | р     |
| 17      | 11  | [DEVICE CONTROL 1]     | 49      | 31  | 1       | 81                   | 51  | Q    | 113                  | 71  | q     |
| 18      | 12  | [DEVICE CONTROL 2]     | 50      | 32  | 2       | 82                   | 52  | R    | 114                  | 72  | r     |
| 19      | 13  | [DEVICE CONTROL 3]     | 51      | 33  | 3       | 83                   | 53  | S    | 115                  | 73  | S     |
| 20      | 14  | [DEVICE CONTROL 4]     | 52      | 34  | 4       | 84                   | 54  | Т    | 116                  | 74  | t     |
| 21      | 15  | [NEGATIVE ACKNOWLEDGE] | 53      | 35  | 5       | 85                   | 55  | U    | 117                  | 75  | u     |
| 22      | 16  | [SYNCHRONOUS IDLE]     | 54      | 36  | 6       | 86                   | 56  | V    | 118                  | 76  | V     |
| 23      | 17  | [ENG OF TRANS. BLOCK]  | 55      | 37  | 7       | 87                   | 57  | W    | 119                  | 77  | w     |
| 24      | 18  | [CANCEL]               | 56      | 38  | 8       | 88                   | 58  | X    | 120                  | 78  | X     |
| 25      | 19  | [END OF MEDIUM]        | 57      | 39  | 9       | 89                   | 59  | Υ    | 121                  | 79  | у     |
| 26      | 1A  | [SUBSTITUTE]           | 58      | 3A  | :       | 90                   | 5A  | Z    | 122                  | 7A  | z     |
| 27      | 1B  | [ESCAPE]               | 59      | 3B  | ;       | 91                   | 5B  | [    | 123                  | 7B  | {     |
| 28      | 1C  | [FILE SEPARATOR]       | 60      | 3C  | <       | 92                   | 5C  | \    | 124                  | 7C  |       |
| 29      | 1D  | [GROUP SEPARATOR]      | 61      | 3D  | =       | 93                   | 5D  | 1    | 125                  | 7D  | }     |
| 30      | 1E  | [RECORD SEPARATOR]     | 62      | 3E  | >       | 94                   | 5E  | ^    | 126                  | 7E  | ~     |
| 31      | 1F  | [UNIT SEPARATOR]       | 63      | 3F  | ?       | 95                   | 5F  | _    | 127                  | 7F  | [DEL] |

## Huffman Codes

- In ASCII: I character = 8 bits (I byte)
  - Allows for  $2^8 = 256$  different characters
- 'A' = 01000001, 'B' = 01000010
- Space to store "AN\_ANTARCTIC\_PENGUIN"
  - 20 characters -> 20\*8 bits = 160 bits
- Is there a better way?
  - Only II symbols are used (ANTRCIPEGU\_)
  - "ASCII-lite" only needs 4 bits per symbol (since 2<sup>4</sup>>11)!
    - 20\*4 = 80 bits instead of 160!
- Can we still do better??

## Huffman Codes

- Example
  - AN\_ANTARCTIC\_PENGUIN
  - Compute letter frequencies

| A | C | E | G | I | N | P | R | Т | U | _ |
|---|---|---|---|---|---|---|---|---|---|---|
| 3 | 2 | 1 | ı | 2 | 4 | I | I | 2 | ı | 2 |

Key Idea: Use fewer bits for most common letters

| A   | C   | E    | G    |     | N   | P    | R    | Т    | U    | _   |
|-----|-----|------|------|-----|-----|------|------|------|------|-----|
| 3   | 2   | I    | I    | 2   | 4   | I    | I    | 2    | I    | 2   |
| 110 | 111 | 1011 | 1000 | 000 | 001 | 1001 | 1010 | 0101 | 0100 | 011 |

Uses 67 bits to encode entire string

## Huffman Codes

| A   | C   | E    | G    |     | N   | P    | R    | Т    | U    | _   |
|-----|-----|------|------|-----|-----|------|------|------|------|-----|
| 3   | 2   | 1    | 1    | 2   | 4   | 1    | I    | 2    | I    | 2   |
| 110 | 111 | 1011 | 1000 | 000 | 001 | 1001 | 1010 | 0101 | 0100 | 011 |

- Uses 67 bits to encode entire string
- Can we do better?

| A   | C   | E    | G    | I   | N   | P    | R    | Т   | U    | _    |
|-----|-----|------|------|-----|-----|------|------|-----|------|------|
| 3   | 2   | I    | I    | 2   | 4   | I    | I    | 2   | I    | 2    |
| 100 | 010 | 1100 | 1101 | 011 | 101 | 0001 | 0000 | 001 | 1110 | 1111 |

Uses 67 bits to encode entire string

## The Encoding Tree

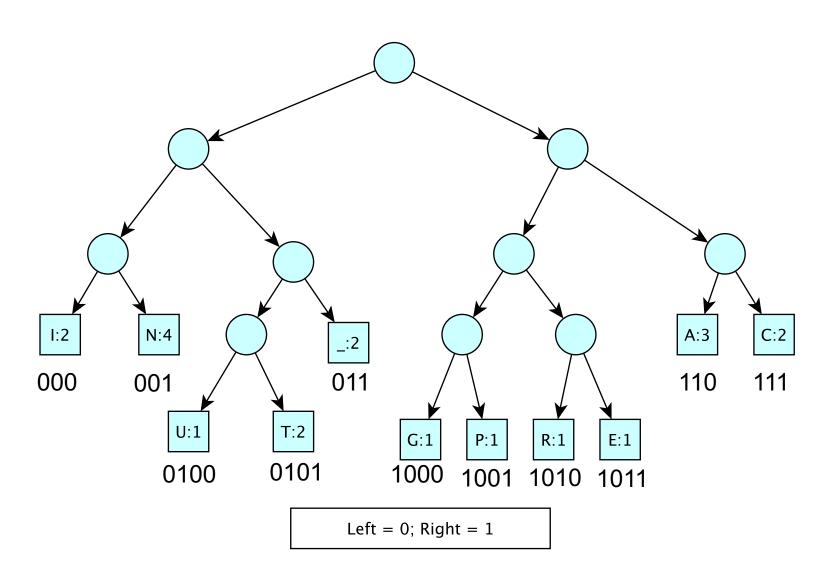

## Features of Good Encoding

- Prefix property: No encoding is a prefix of another encoding (letters appear at leaves)
- No internal node has a single child
- Nodes with lower frequency have greater depth

 All optimal length unambiguous encodings have these features